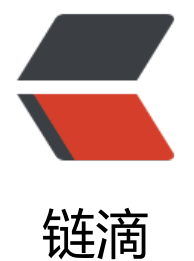

## Spring Boot [1.5](https://ld246.com).x 整合 Redis

- 作者: HuixiaZhang
- 原文链接:https://ld246.com/article/1541668945116
- 来源网站:[链滴](https://ld246.com/member/HuixiaZhang)
- 许可协议:[署名-相同方式共享 4.0 国际 \(CC BY-SA 4.0\)](https://ld246.com/article/1541668945116)

<p><img src="https://ld246.com/images/img-loading.svg" alt="" data-src="https://b3logfile com/bing/20180905.jpg?imageView2/1/w/960/h/520/interlace/1/q/100"></p>  $\langle$ ol $>$  $<$ li $>$ <p>添加依赖</p> <pre><code class="highlight-chroma"><span class="highlight-line"><span class="highlight cl"><dependency&gt; </span></span><span class="highlight-line"><span class="highlight-cl"> &lt;groupId&gt; rg.springframework.boot</groupId&gt; </span></span><span class="highlight-line"><span class="highlight-cl"> &lt;artifactId&gt; pring-boot-starter-data-redis</artifactId&gt; </span></span><span class="highlight-line"><span class="highlight-cl">&lt;/dependency gt; </span></span></code></pre> <p>该依赖里默认包含了 spring-data-redis 和 Jedis 依赖,见<a href="https://ld246.com/forwar ?goto=https%3A%2F%2Fgithub.com%2Fspring-projects%2Fspring-boot%2Fblob%2F1.5.x%2 spring-boot-starters%2Fspring-boot-starter-data-redis%2Fpom.xml" target="\_blank" rel="no ollow ugc">这里</a></p> </li>  $<$  $\vert i \rangle$ <p>添加配置文件</p> <pre><code class="highlight-chroma"><span class="highlight-line"><span class="highlight cl"># REDIS (RedisProperties) </span></span><span class="highlight-line"><span class="highlight-cl"># Redis数据库索 (默认为0) </span></span><span class="highlight-line"><span class="highlight-cl">spring.redis.datab  $se=0$ </span></span><span class="highlight-line"><span class="highlight-cl"># Redis服务器地址 </span></span><span class="highlight-line"><span class="highlight-cl">spring.redis.host= 92.168.0.58 </span></span><span class="highlight-line"><span class="highlight-cl"># Redis服务器连 端口 </span></span><span class="highlight-line"><span class="highlight-cl">spring.redis.port= 379 </span></span><span class="highlight-line"><span class="highlight-cl"># Redis服务器连 密码(默认为空) </span></span><span class="highlight-line"><span class="highlight-cl">spring.redis.pass ord= </span></span><span class="highlight-line"><span class="highlight-cl"># 连接池最大连接 (使用负值表示没有限制) </span></span><span class="highlight-line"><span class="highlight-cl">spring.redis.pool. ax-active=8 </span></span><span class="highlight-line"><span class="highlight-cl"># 连接池最大阻塞 待时间(使用负值表示没有限制) </span></span><span class="highlight-line"><span class="highlight-cl">spring.redis.pool. ax-wait=-1 </span></span><span class="highlight-line"><span class="highlight-cl"># 连接池中的最大 闲连接 </span></span><span class="highlight-line"><span class="highlight-cl">spring.redis.pool. ax-idle=8 </span></span><span class="highlight-line"><span class="highlight-cl"># 连接池中的最小 闲连接 </span></span><span class="highlight-line"><span class="highlight-cl">spring.redis.pool. in-idle=0

```
</span></span><span class="highlight-line"><span class="highlight-cl"># 连接超时时间(
秒)
</span></span><span class="highlight-line"><span class="highlight-cl">spring.redis.timeo
t=0</span></span></code></pre>
\langle/li\rangle<li><p>添加 cache 的配置类<br>
spring boot 在 Spring Data Redis 提供了两个模板:</p>
|<sub>u</sub>|<li>RedisTemplate</li>
<li>StringRedisTemplate</li>
\langle/ul\rangle<p>RedisTemplate 会使用 JdkSerializationRedisSerializer 处理数据,这意味着 key 和 value 都
通过 Java 进行序列化。<br>
StringRedisTemplate 默认会使用 StringRedisSerializer 处理数据。</p>
<p>要是操作字符串的话,用 StringRedisTemplate 就可以满足。但要是想要存储一个对象 Object,
们就需要使用 RedisTemplate,并对 key 采用 String 序列化方式,对 value 采用 json 序列化方式
这时候就需要对 redisTemplate 自定义配置</p>
<pre><code class="highlight-chroma"><span class="highlight-line"><span class="highlight
cl">/**</span></span><span class="highlight-line"><span class="highlight-cl"> * @author liyf
</span></span><span class="highlight-line"><span class="highlight-cl"> * Created in 2018
11\8 
</span></span><span class="highlight-line"><span class="highlight-cl">**/
</span></span><span class="highlight-line"><span class="highlight-cl">@Configuration
</span></span><span class="highlight-line"><span class="highlight-cl">@EnableCaching/
启用缓存,这个注解很重要;
</span></span><span class="highlight-line"><span class="highlight-cl">public class Redis
acheConfig {
</span></span><span class="highlight-line"><span class="highlight-cl">
</span></span><span class="highlight-line"><span class="highlight-cl"> /**
</span></span><span class="highlight-line"><span class="highlight-cl"> * 功能描述: 缓存
理器
</span></span><span class="highlight-line"><span class="highlight-cl"> *
</span></span><span class="highlight-line"><span class="highlight-cl"> * @param [redi
Template]
</span></span><span class="highlight-line"><span class="highlight-cl"> * @return org.s
ringframework.cache.CacheManager
</span></span><span class="highlight-line"><span class="highlight-cl"> * @author liyf
</span></span><span class="highlight-line"><span class="highlight-cl"> **/
</span></span><span class="highlight-line"><span class="highlight-cl"> @Bean
</span></span><span class="highlight-line"><span class="highlight-cl"> public CacheMa
ager cacheManager(RedisTemplate&It;?, ?> redisTemplate) {
</span></span><span class="highlight-line"><span class="highlight-cl"> RedisCacheMa
ager rcm = new RedisCacheManager(redisTemplate);
</span></span><span class="highlight-line"><span class="highlight-cl"> // 设置缓存过
时间(单位:秒)
</span></span><span class="highlight-line"><span class="highlight-cl"> rcm.setDefaultE
piration(60 * 24);
</span></span><span class="highlight-line"><span class="highlight-cl"> return rcm;
\langlespan>\langlespan>\langlespan class="highlight-line">\langlespan class="highlight-cl"> \rangle</span></span><span class="highlight-line"><span class="highlight-cl">
</span></span><span class="highlight-line"><span class="highlight-cl"> @Bean
```
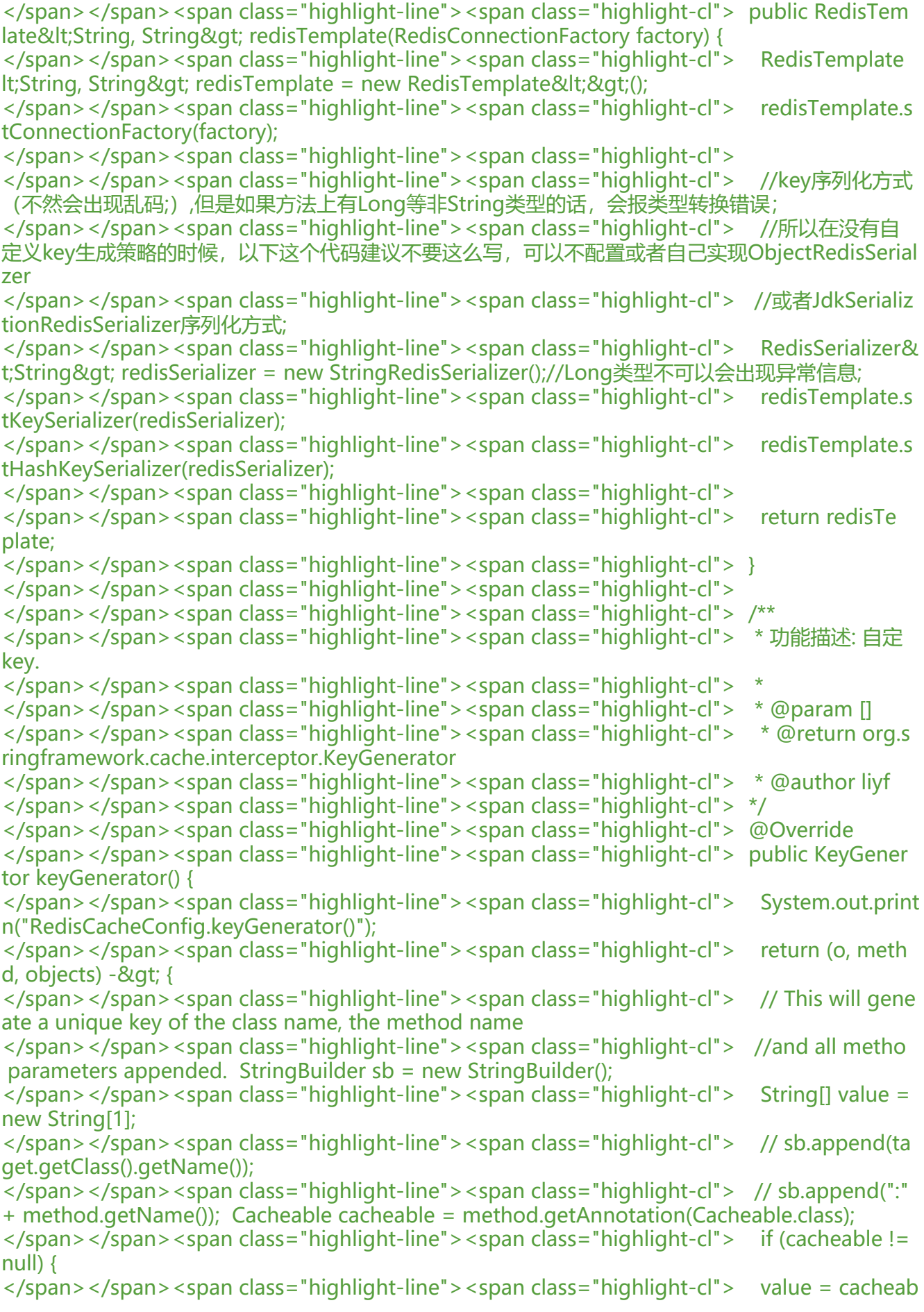

e.value(); </span></span><span class="highlight-line"><span class="highlight-cl"> </span></span><span class="highlight-line"><span class="highlight-cl"> CachePut cach Put = method.getAnnotation(CachePut.class);  $\langle$ span> $\langle$ span> $\langle$ span class="highlight-line"> $\langle$ span class="highlight-cl"> if (cachePut != ull) { </span></span><span class="highlight-line"><span class="highlight-cl"> value = cacheP t.value(); </span></span><span class="highlight-line"><span class="highlight-cl"> </span></span><span class="highlight-line"><span class="highlight-cl"> CacheEvict cac eEvict = method.getAnnotation(CacheEvict.class); </span></span><span class="highlight-line"><span class="highlight-cl"> if (cacheEvict != null) { </span></span><span class="highlight-line"><span class="highlight-cl"> value = cacheEv ct.value(); </span></span><span class="highlight-line"><span class="highlight-cl"> } </span></span><span class="highlight-line"><span class="highlight-cl"> sb.append(valu  $[0]$ :  $\langle$ span> $\langle$ span> $\langle$ span class="highlight-line"> $\langle$ span class="highlight-cl"> for (Object obj : objects) { </span></span><span class="highlight-line"><span class="highlight-cl"> sb.append(obj. oString());  $\langle$ span> $\langle$ span> $\langle$ span class="highlight-line"> $\langle$ span class="highlight-cl">  $\rangle$ </span></span><span class="highlight-line"><span class="highlight-cl"> </span></span><span class="highlight-line"><span class="highlight-cl"> return sb.toStri g(); </span></span><span class="highlight-line"><span class="highlight-cl"> }; </span></span><span class="highlight-line"><span class="highlight-cl"> } </span></span><span class="highlight-line"><span class="highlight-cl">} </span></span></code></pre>  $|<sub>u</sub>|$ <li>注意:<br> 要缓存的 Java 对象必须实现 Serializable 接口, 因为 Spring 会将对象先序列化再存入 Redis, 如果 实现 Serializable 的话将会遇到类似这种错误: <code>nested exception is java.lang.IllegalArgu entException: DefaultSerializer requires a Serializable payload but received an object of type x  $x$  </code> </li>  $\langle$ /ul $\rangle$  $\langle$ /li $\rangle$  $<$ li $>$ <p>通过注解对数据进行缓存处理</p> <pre><code class="highlight-chroma"><span class="highlight-line"><span class="highlight cl">@Service </span></span><span class="highlight-line"><span class="highlight-cl">public class UserS rviceImpl implements UserService { </span></span><span class="highlight-line"><span class="highlight-cl"> </span></span><span class="highlight-line"><span class="highlight-cl"> private final Use Repository userRepository; </span></span><span class="highlight-line"><span class="highlight-cl"> </span></span><span class="highlight-line"><span class="highlight-cl"> @Autowired </span></span><span class="highlight-line"><span class="highlight-cl"> public UserServi eImpl(UserRepository userRepository) { </span></span><span class="highlight-line"><span class="highlight-cl"> this.userReposi ory = userRepository; </span></span><span class="highlight-line"><span class="highlight-cl"> }

```
</span></span><span class="highlight-line"><span class="highlight-cl">
</span></span><span class="highlight-line"><span class="highlight-cl"> @CachePut(value
= "userInfo", key = "#root.caches[0].name + #user.uid")
</span></span><span class="highlight-line"><span class="highlight-cl"> @Override
</span></span><span class="highlight-line"><span class="highlight-cl"> public User save
ser(User user) {
</span></span><span class="highlight-line"><span class="highlight-cl"> return userRep
sitory.save(user);
\langlespan>\langlespan>\langlespan class="highlight-line">\langlespan class="highlight-cl"> \rangle</span></span><span class="highlight-line"><span class="highlight-cl">
</span></span><span class="highlight-line"><span class="highlight-cl"> @Override
</span></span><span class="highlight-line"><span class="highlight-cl"> @Cacheable(val
e = "userInfo")</span></span><span class="highlight-line"><span class="highlight-cl"> public User getU
er(Long uid) {
</span></span><span class="highlight-line"><span class="highlight-cl">
</span></span><span class="highlight-line"><span class="highlight-cl"> System.out.print
n("从数据库中进行获取的....uid=" + uid);
</span></span><span class="highlight-line"><span class="highlight-cl">
</span></span><span class="highlight-line"><span class="highlight-cl"> return userRep
sitory.findOne(uid);
</span></span><span class="highlight-line"><span class="highlight-cl"> }
</span></span><span class="highlight-line"><span class="highlight-cl">
</span></span><span class="highlight-line"><span class="highlight-cl">}
</span></span></code></pre>
</li>
<li><p>测试</p>
</li>
</ol>
```